# **WPE** Current Status & Future

Žan Doberšek

[zdobersek@igalia.com](mailto:zdobersek@igalia.com)

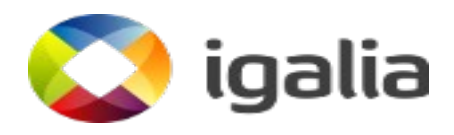

| G\_PARAM\_WRITABLE |

static void rties(GObjectClass qobject class)

\*pspec;

#### $WPE - What$  It Is

### **What It Is**

- WebKitGTK+'s younger brother
	- Primarily sheds the GTK+ dependency
	- Not bound to any toolkit or platform
- Vanilla Web
	- Adjustable, low-level Web content embedding

### **What It Is**

- Work started in 2014
	- Work presented at the 2014 Hackfest
	- Another update at the 2016 Hackfest
	- I guess we're on a 2-year schedule now
- Upstreamed to webkit.org in April 2017

# **Adaptability**

- WPE port of WebKit works against interface definitions
	- "Render targets" for composition of Web content
	- "View backends" for device input and visual output management
- Up to deployers to provide platform-specific interface implementations (in a separate, runtime-loadable library)
	- Enables running on a variety of hardware platforms
	- Low-level approach not imposing many limits

#### **WPE - Current Status**

#### **Releases**

- Stable releases aligned with WebKitGTK+
	- 2-for-1 branch management
	- 2.22 is the current release
- GObject-based API
	- Stabilized
	- Again something shared with WebKitGTK+

### **The Interface Library**

- Started as "libWPEBackend"
	- Renamed to **libwpe**
- Stabilized API
	- Still could change in the long-term
- Picked up the libxkbcommon dependency
	- Necessary for common keymapping functionality

### **Reference Backend Impl Library**

#### ● **libWPEBackend-fdo**

- Internally uses wayland-egl capabilities
	- "cross-process buffer sharing"
- Provides graphics buffer resource exporting APIs
	- EGLImages
	- wl\_resource objects
	- Linux dma-buf information data (soon)
- fdo freedesktop.org (Mesa)

# **Testing The Thing**

- MiniBrowser
	- Simple Web view app, kept inside the WebKit tree
	- Works as a Wayland client
- Cog
	- Reference testing browser
	- Can be powered by either GTK+ or WPE port
- Dyz
	- Too much Lua

#### **Where It's Used**

• ... that we know of

- Set-Top Boxes
- Home appliances, Entertainment devices
- In-flight, In-vehicle infotainment systems
- Digital signage

#### WPE - What's To Do

### **Disclaimer**

- A lot of this has already been in the works
	- With big improvements
- Scope or repetitiveness of these items simply results in repeated or long-term presence on such lists
- All items apply to WebKitGTK+ as well

# **Multimedia**

- MSE, EME
	- Tracking yearly certification suites
- WebRTC
	- OpenWebRTC deserted
	- Praise the libwebrtc overlord

# **Graphics**

- Threaded Cairo painting
	- Relative benefits
- Get the GPU involved
	- Offload painting to that
	- Fonts will be fun
	- Following the trailblazers
- Vulkan by 2020?
- GPU process

# **Graphics**

- WebGL2
	- Work started, then stalled
	- Continued by Apple
- WebGPU
	- Still in the spec phase, no capacity to participate there
	- Would have to be Vulkan-based
	- ANGLE?

### **Network & Security**

- Libsoup coup
	- (We're the maintainers now)
- HSTS
- Sandboxing
	- Via Flatpak
	- Or DIY on capable platforms

#### **Standards**

- EME, WebPackage, ImageBitmap, WebDriver
- Web Predictability
- Easy to adopt commonly-implemented standards
	- $\cdot$  <3 WebKit
- Web Platform Tests integration
	- Integrate it into the QA process

#### **JavaScriptCore**

- 32-bit JIT maintenance
	- Alas, we need it
- BigInt, class fields

#### WPE – Weekend Projects

#### **Different Realities**

- What do to with AR/VR?
- OpenVR existing content, but otherwise abandoned
- Open $XR$  in spec phase, prototypes available
- Or start embedding Web content into XR (XR browsers)

# **Android**

- Shoddy backend implementation somewhere on my disk
- Still needs a lot of glue on top to integrate into the process model
- Just a prototype far from being an usable browser or runtime

# **Questions?**

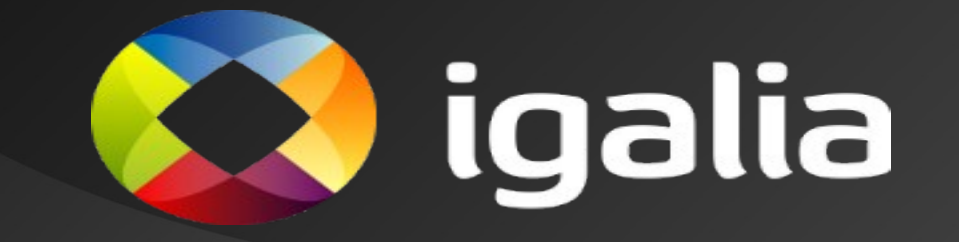